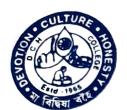

# DHRUBA CHAND HALDER COLLEGE

(FORMERLY DAKSHIN BARASAT COLLEGE)

ESTD.-1965

## A NAAC Accredited Degree College Affiliated to University of Calcutta

P. O. Dakshin Barasat • Dist. South 24-Parganas • West Bengal • Pin 743372 E-mail: dchcollege@yahoo.com, Website: www.dchcollege.org.

Phone: (03218)-222550 (Prin.) / 223-668 (Off.)

Ref. No. DCHC CUL 19-20/003

Date ......20

Dated: 30th December, 2019.

### NOTICE

It is hereby notified that the Cultural Committee will be organizing Cultural competition from, 09 -11 Lam. 20 in respective classrooms and in the auditoium as assigned for different events.

All are requested to kindly attend the programme..

Principal

Dhruba Chand Halder College

PRINCIPAL

Dhruba Chand Halder College P.O.- D. Barasat, P.S.- Jaynagar Dist.- 24 Pgs.(S), Pin- 743372

# "Annual Cultural Competition"

Annual cultural competition was Organized by:Cultural Committee, Dhruba Chand

Halder College, WB

Date: 09-114 Jan . 2020

Total participants: 65

### Programme details

Like every year the Annual Competition was organized to encourage the students to participate in various events. The events were singing competition, dance competition, prose/poetry recitation competition, quiz competition etc.

Different events were held in DL, Auditorium, room no: 5 etc. Teachers of different Departments with expertise in singing, dancing or recitation were judges for the various events. The winners and runners up were awarded a certificate.

#### Programme outcome

Extracurricular activities have greater academic success, greater character development, especially in the areas of time-management and leadership skills, more positive social development, and greater interest in community involvement.

**Dhruba Chand Halder College** P.O. D. Barasat, P.S. Jayriager Dist.- 24 Pgs.(8), Pin. 743372

## List of participants

Total participants: 65
Cultural Competition
Date 09/01/2020 to 11/01/2020

| STUDENTS CODE                  | NANCE                      |              |
|--------------------------------|----------------------------|--------------|
| OCHC/00841/18                  | NAME<br>HAMIDA SK          | PRESENT      |
| OCHC/00842/18                  | LABANI DAS                 | P            |
| CHC/00843/18                   | SUBHANKAR NASKAR           | Р            |
| CHC/00844/18                   | DIPALI DAS                 | Р            |
| CHC/00845/18                   | RUBINA SARDAR              | Р            |
| CHC/00846/18                   | DEBANJAN SARDAR            | Р            |
| OCHC/00847/18                  | SUNANDA DAS                | P            |
| OCHC/00848/18                  | MAFIA LASKAR               | P            |
| OCHC/00849/18                  | SALMA KHATUN               | P            |
| DCHC/00850/18                  | SABINA LASKAR              | P            |
| OCHC/00851/18                  | TANIYA ISLAM               | P            |
| DCHC/00852/18                  | MITHU MANNA                | P            |
| DCHC/00853/18                  | BIMAL MALIK                | P            |
| DCHC/00854/18                  | ADITI MANDAL               | P            |
| DCHC/00855/18                  | AMINA MOLLA                | P            |
| DCHC/00856/18                  | SUPARNA MONDAL             | <del> </del> |
| DCHC/00858/18                  | SUBRATA HALDER             | P            |
| DCHC/00859/18                  | SANJU SARDAR               | P            |
| DCHC/00860/18                  | CHAMELI MONDAL             | P            |
| DCHC/00861/18                  | RUBIA SARDAR               | P            |
| DCHC/00862/18                  | TRIDIB HALDER              | P            |
| DCHC/00863/18                  | MOUSUMI MONDAL             | P            |
| DCHC/00864/18                  | PRATAP NASKAR              | P            |
| DCHC/00865/18                  | SUPRIYA MONDAL             | P            |
| DCHC/00866/18                  | MST ASMIRA MOLLA           | Р            |
| DCHC/00867/18                  | GANESH MANDAL              | Р            |
| DCHC/00868/18                  | AKASH KUMAR KAYAL          | Р            |
| DCHC/00869/18                  | SUBRATA MONDAL             | Р            |
| DCHC/00809/18                  | PALTU SARDAR               | Р            |
|                                | NAJRIN SULTANA             | Р            |
| DCHC/00871/18                  | ANUPAM BAG                 | Р            |
| DCHC/00873/18                  | RIYANKA GIRI               | Р            |
| DCHC/00874/18                  | DEBKANTA BAIDYA            | P            |
| DCHC/00875/18                  | RAHUL HALDER               | P            |
| DCHC/00876/18                  | SOMNATH SARDAR             | P            |
| DCHC/00877/18                  | DHRUBA GAYEN               | P            |
| DCHC/00878/18                  | AZAHARUDDIN GAZI           | P            |
| DCHC/00880/18                  | SANTANU NASKAR             | P            |
| DCHC/00881/18                  |                            | P            |
| DCHC/00882/18                  | DIP SARDAR PARITOSH HALDER | P            |
| DCHC/00883/18                  |                            | P            |
| DCHC/00884/18                  | TAPAN HALDER               | P            |
| DCHC/00885/18                  | GOPAL PRAMANICK            | P            |
| DCHC/03725/20                  | SAYAN HALDER               | P            |
| DCHC/03726/20                  | SK SAHIL ANSARI            | P            |
| DCHC/03727/20                  | SUSANTA HALDER             | <del></del>  |
| DCHC/03728/20                  | PIU MONDAL                 |              |
| DCHC/03729/20                  | ANWESHA GHOSH              |              |
| DCHC/03729/20                  | PRITAM KAYAL               | F            |
| DCHC/03730/20<br>DCHC/03732/20 | ARPAN HALDAR               | F            |
| DCHC/03732/20<br>DCHC/03733/20 | ARPAN NASKAR               | F            |
|                                | ASHIK SHAIKH               | F            |
| DCHC/03734/20<br>DCHC/03736/20 | DHANANJAY NASKAR           |              |

PRINCIPAL

Dhruba Chand Halder College
P.O.- D. Barasat, P.S.- Jaynagar
Dist.- 24 Pgs.(S), Pin- 743372